## **DEMO** Cheat Sheet

## Cheatography

by Sincereness via cheatography.com/188311/cs/39269/

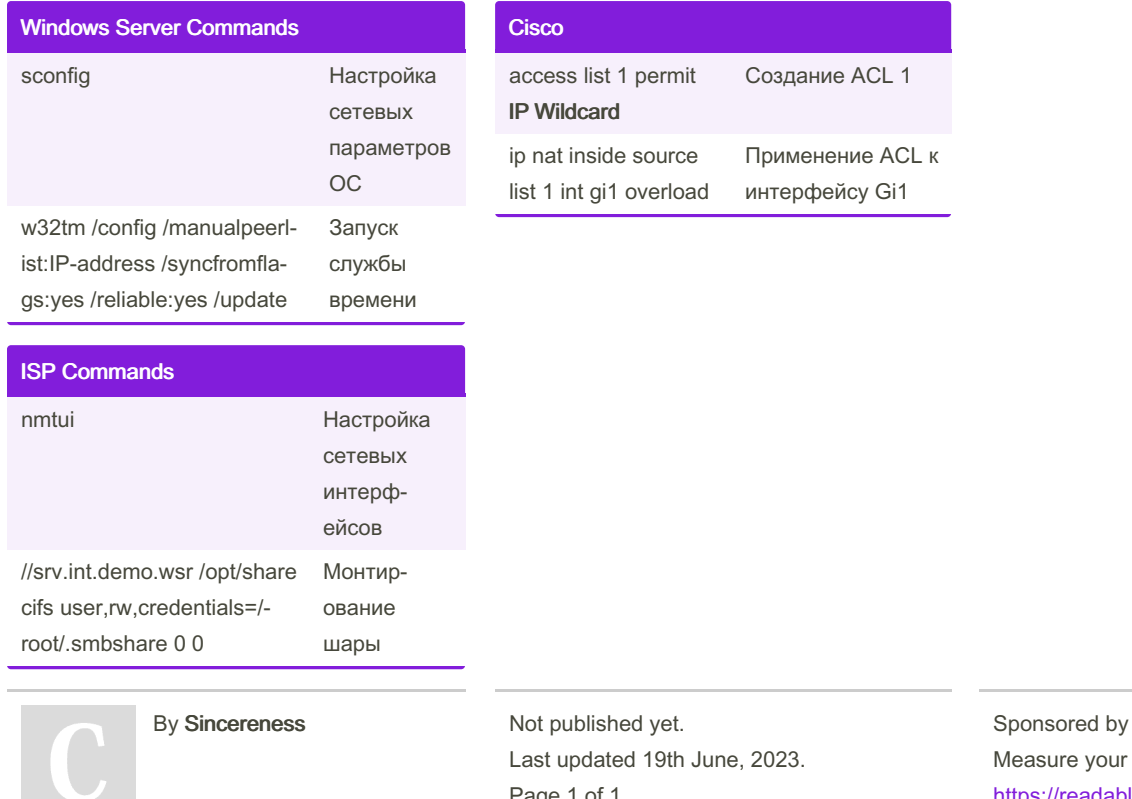

cheatography.com/sincereness/

Page 1 of 1.

Readable.com website readability! https://readable.com